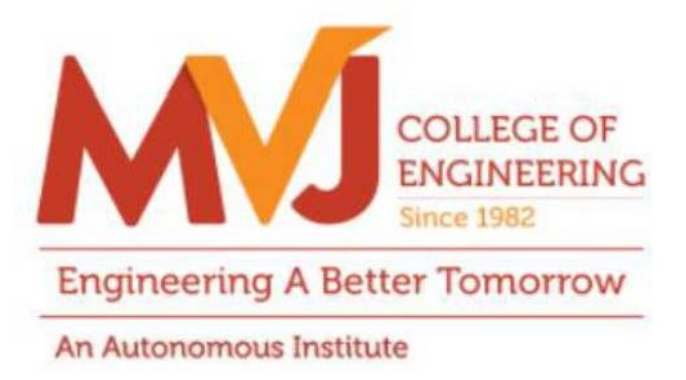

## **MVJCE CURRICULUM**

**FOR**

### **COMPUTER SCIENCE & ENGINEERING(Scheme 2020)**

# **V SEMESTER**

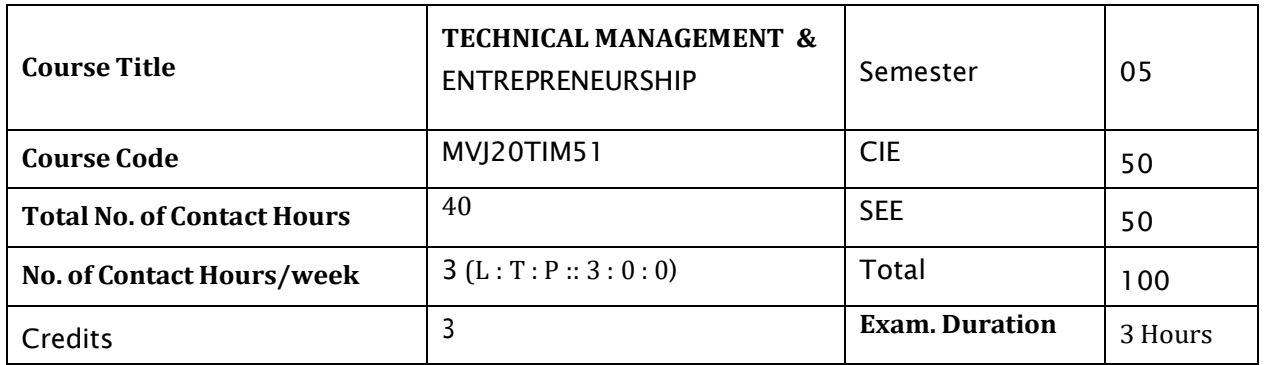

#### **Course objective is to:**

- Describe the importance of management and functions of a manager.
- Explain the process of planning and organizing.
- Explain the requirements of direction, supervision and the methods of establishing control.  $\bullet$  .
- Identify the role of entrepreneurs in the economic development of the nation and recognize the  $\bullet$  . barriers of entrepreneurship.
- Explain the importance of Intellectual property protection.  $\bullet$  .

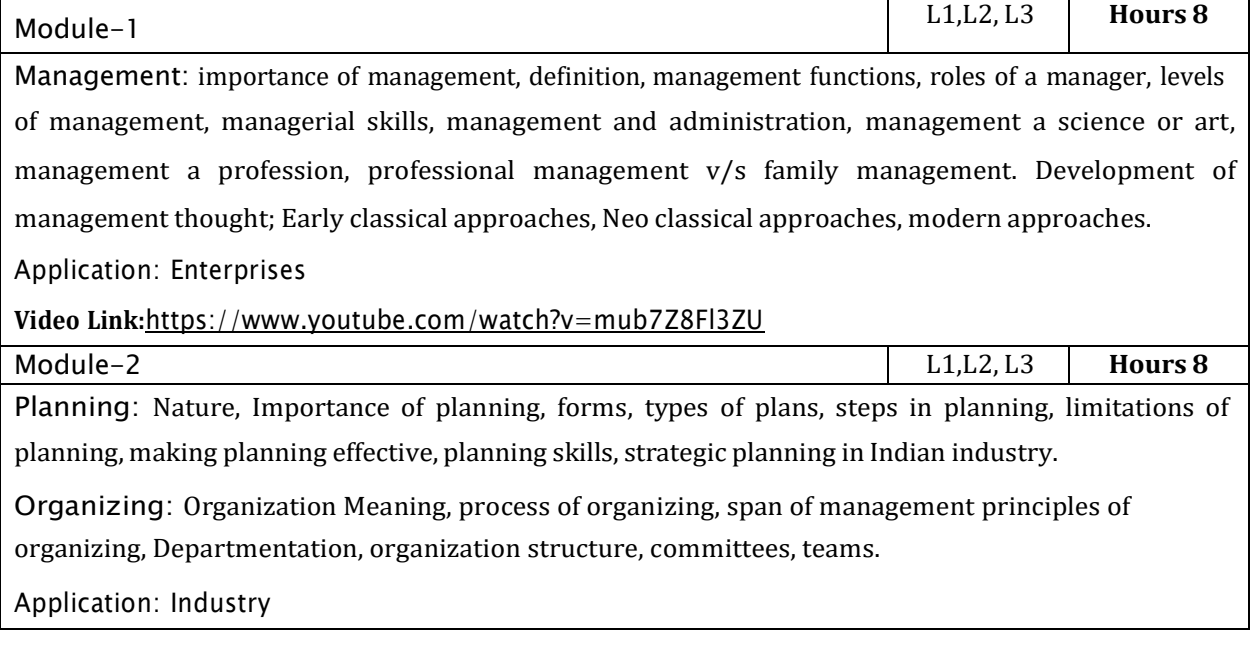

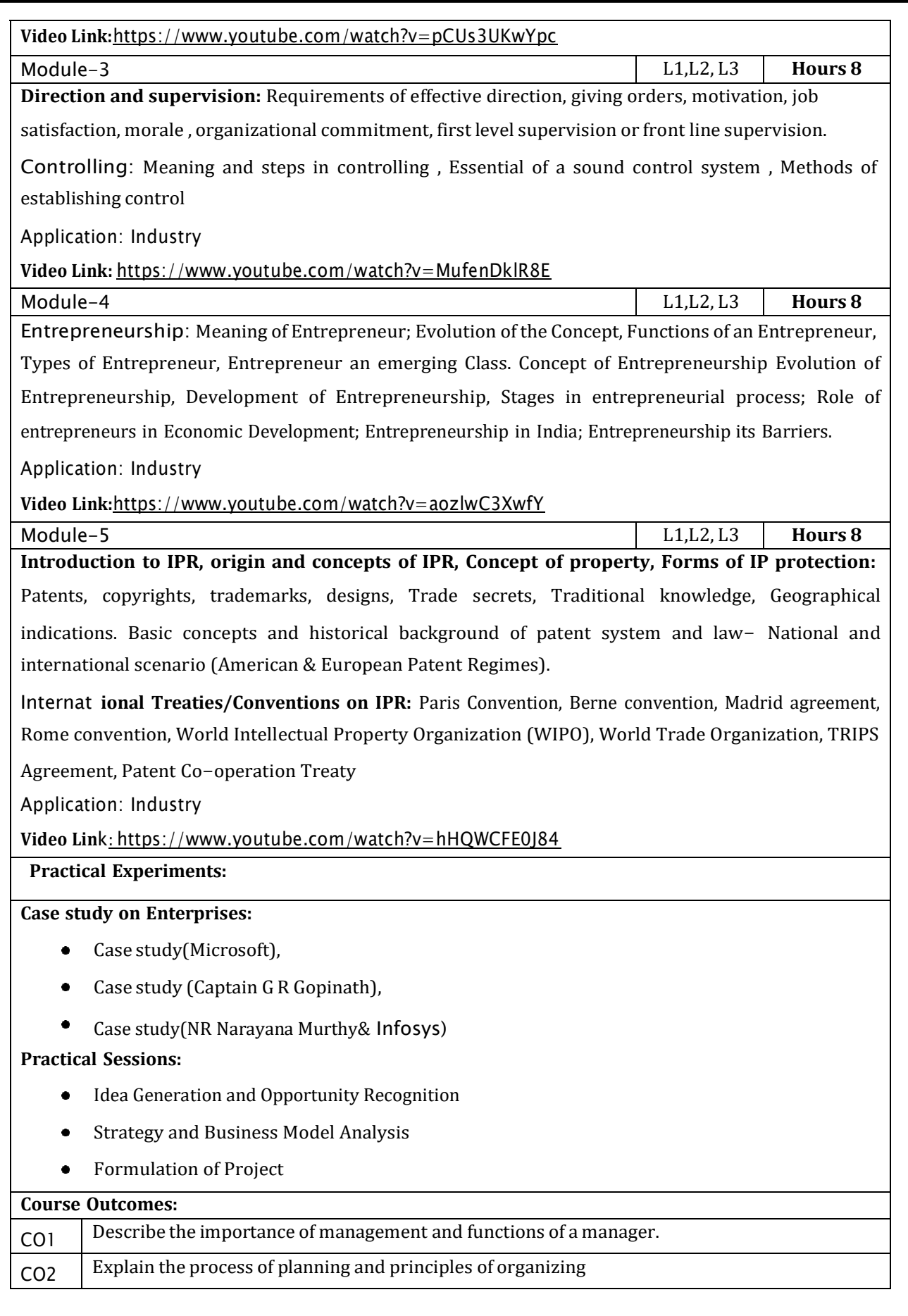

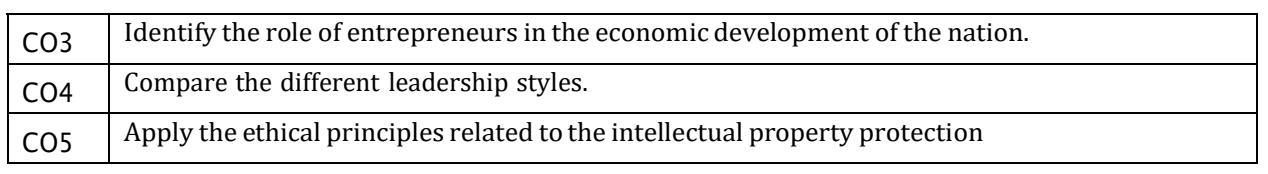

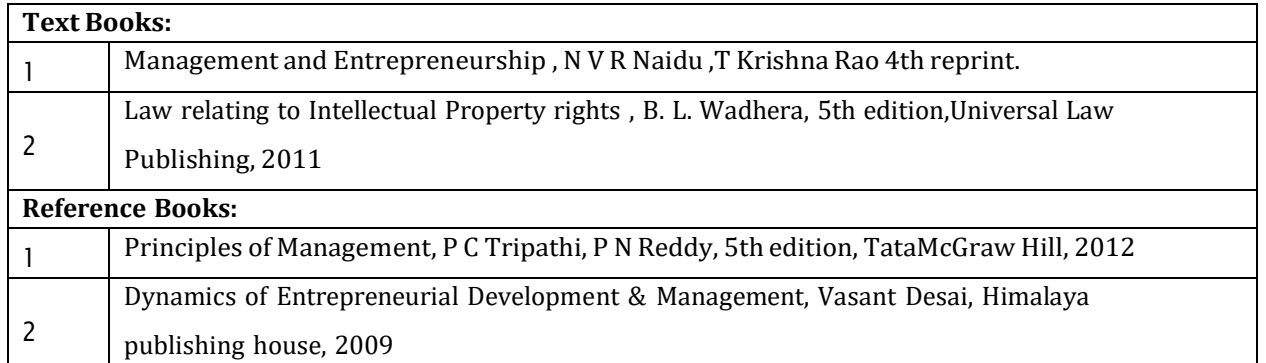

CIE is based on quizzes, tests, assignments/seminars and any other form of evaluation. Generally, there will be: Three Internal Assessment (IA) tests during the semester (30 marks each), the final IA marks to be awarded will be the average of three tests

- Quizzes/mini tests (4 marks)
- Mini Project / Case Studies (8 Marks)
- Activities/Experimentations related to courses (8 Marks)

#### **SEE Assessment:**

- i. Question paper for the SEE consists two parts i.e. Part A and Part B. Part A is compulsory and consists of objective type or short answer type questions of 1 or 2 marks each for total of 20 marks covering the whole syllabus.
- ii. Part B also covers the entire syllabus consisting of five questions having choices and may contain sub-divisions, each carrying 16 marks. Students have to answer five full questions.
- iii. One question must be set from each unit. The duration of examination is 3 hours.

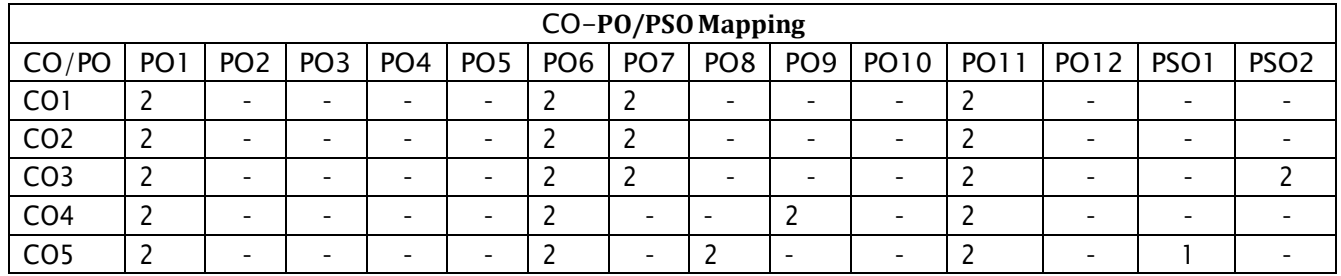

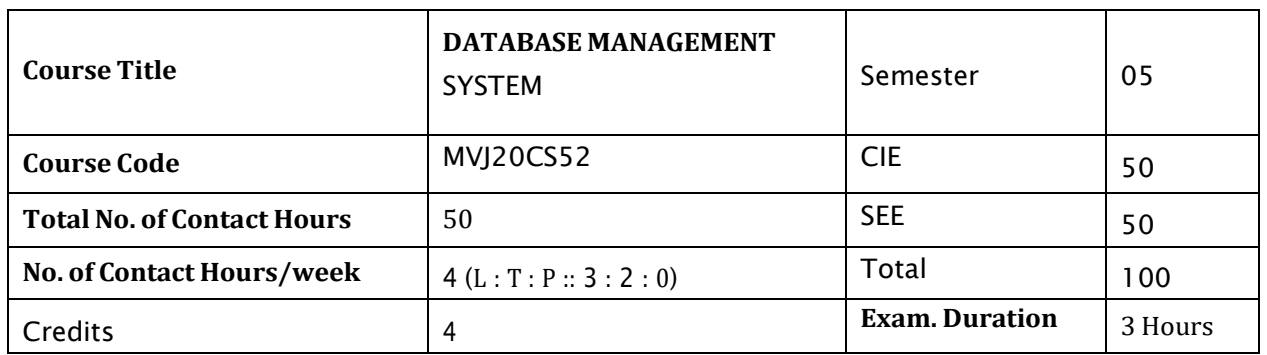

#### **Course objective is to:** *This course will enable students to*

- Provide a strong foundation in database concepts, technology, and practice.  $\bullet$
- Practice SQL programming through a variety of database problems.  $\bullet$
- $\bullet$ Demonstrate the use of concurrency and transactions in database.
- Design and build database applications for real world problems.  $\bullet$

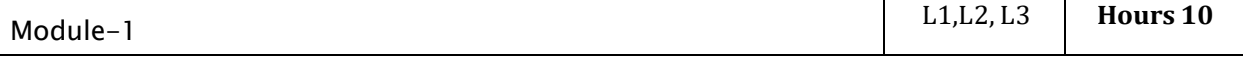

**Introduction to Databases:** Introduction; An example; characteristics of the database approach; actors on the scene; workers behind the scene; advantages of using the DBMS approach; A brief history of database Applications; when Not to use a DBMS.

**Overview of Database Languages and** Architectures: Data Models, Schemas, and Instances. Three schema architecture and data independence, database languages, and interfaces, The Database System

environment.

**Modelling using Entities and Relationships:** Entity types, Entity sets, attributes, roles, and structural constraints, Weak entity types, ER diagrams, examples.

**Laboratory Sessions/ Experimental learning:** Draw ER diagram for database applications (logical database design).

Applications: Library Management system, Banking, Universities and colleges, credit card transactions, social media sites, Telecommunications, Finance, Military, online shopping, Human Resource Management, Manufacturing, Airline Reservation systems.

**Video link / Additional online information (related to module if any):**

- <https://nptel.ac.in/courses/106106093/>
- <https://nptel.ac.in/courses/106105175/>
- ٠ <https://www.youtube.com/watch?v=WSNqcYqByFk>

Module-2 L1,L2, L3 **Hours 10**

**Relational Model:** Relational Model Concepts, Relational Model Constraints and relational database schemas, Update operations, dealing with constraint violations.

**Relational** Algebra: Unary and Binary relational operations, additional relational operations (aggregate, grouping, etc.) Examples of Queries in relational algebra.

**Mapping Conceptual Design into a Logical Design:** Relational Database Design using ER-to-Relational mapping.

**SQL:** SQL data definition and data types, specifying constraints in SQL, retrieval queries in SQL, INSERT, DELETE, and UPDATE statements in SQL.

**Laboratory Sessions/ Experimental learning:** programs to perform set operations, arithmetic operations, joins, selection, projection, create tables for real world db applications and insert values to it.

Applications: RDBMS, enterprise level software solution(except light weight web applications) **Video link / Additional online information (related to module if any):**

- $\bullet$  . <https://nptel.ac.in/courses/106106093/>
- $\bullet$ <https://nptel.ac.in/courses/106105175/>

Module-3 L1,L2, L3 **Hours 10** SQL: Advances Queries: More complex SQL retrieval queries, Specifying constraints as assertions and action triggers, Views in SQL, Schema change statements in SQL.

**Database Application Development:** Accessing databases from applications, An introduction to JDBC, JDBC classes and interfaces, SQLJ, Stored procedures, Embedded SQL**.**

**Laboratory Sessions/ Experimental learning:** Mini-projects to develop connections between front end and backend(database) using JDBC. Write SQL queries for the given schema.

Applications: Java Programming, In Server to reduce network traffic and to provide security(Stored procedure)

**Video link / Additional online information (related to module if any):**

 $\bullet$ <https://www.youtube.com/watch?v=64szTfLNu3o>

 $\bullet$ <https://www.digimat.in/nptel/courses/video/106105175/L11.html>

Module-4 L1,L2, L3 **Hours 10 Normalization: Database Design Theory** Introduction to Normalization using Functional and Multivalued Dependencies: Informal design guidelines for relation schema, Functional Dependencies, Normal Forms based on Primary Keys, Second and Third Normal Forms, Boyce-Codd Normal Form, Multivalued Dependency and Fourth Normal Form, Join Dependencies and Fifth Normal Form.

Dependency theory - functional dependencies, Armstrong's axioms for FD's, closure of a set of FD's, minimal covers.

**Laboratory Sessions/ Experimental learning:** Draw schema diagram which satisfy all forms of normalization for all db real world application

Applications: to optimize database design

**Video link / Additional online information (related to module if any):**

<https://nptel.ac.in/courses/106106093/>

- <https://nptel.ac.in/courses/106105175/>
- <https://www.youtube.com/watch?v=YD8dhOmuVnY>

Module-5 L1,L2, L3 **Hours 10**

**Transaction Processing:** Introduction to Transaction Processing, Transaction and System concepts, Desirable properties of Transactions, Characterizing schedules based on recoverability, Characterizing schedules based on Serializability, Transaction support in SQL.

**Concurrency Control in Databases:** Two-phase locking techniques for Concurrency control, Concurrency control based on Timestamp ordering.

**File Organizations and Indexes:** Introduction, Hashing techniques, Indexing, Structures for Files.

**Laboratory Sessions/ Experimental** learning: Develop banking and other financial applications.

**Applications:** systems that manage sales order entry, airline reservations, payroll, employee records, manufacturing, and shipping. Operating system(deadlock)

**Video link / Additional online information (related to module if any):**

- ٠ <https://nptel.ac.in/courses/106106093/>
- $\bullet$ <https://nptel.ac.in/courses/106105175/>
- <https://www.youtube.com/watch?v=5ammL5KU4mo>

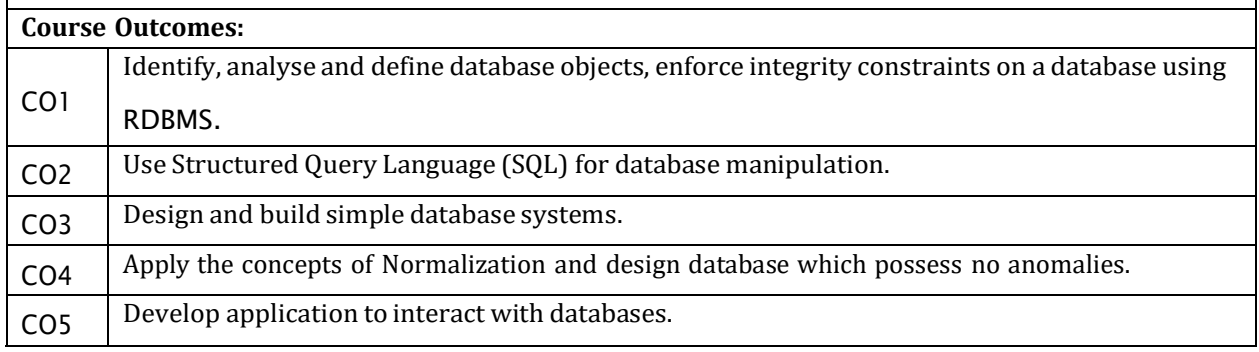

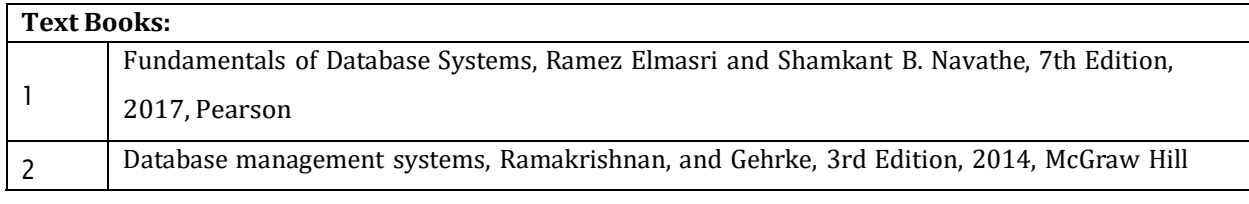

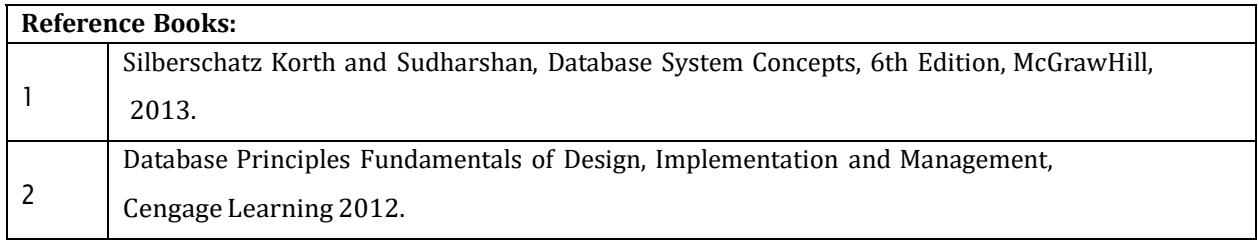

#### **CIE Assessment:**

CIE is based on quizzes, tests, assignments/seminars and any other form of evaluation. Generally, there

will be: Three Internal Assessment (IA) tests during the semester (30 marks each), the final IA marks to

be awarded will be the average of three tests

- Quizzes/mini tests (4 marks)
- Mini Project / Case Studies (8 Marks)
- Activities/Experimentations related to courses (8 Marks)

#### **SEE Assessment:**

- i. Question paper for the SEE consists two parts i.e. Part A and Part B. Part A is compulsory and consists of objective type or short answer type questions of 1 or 2 marks each for total of 20 marks covering the whole syllabus.
- ii. Part B also covers the entire syllabus consisting of five questions having choices and may contain sub-divisions, each carrying 16 marks. Students have to answer five full questions.
- iii. One question must be set from each unit. The duration of examination is 3 hours.

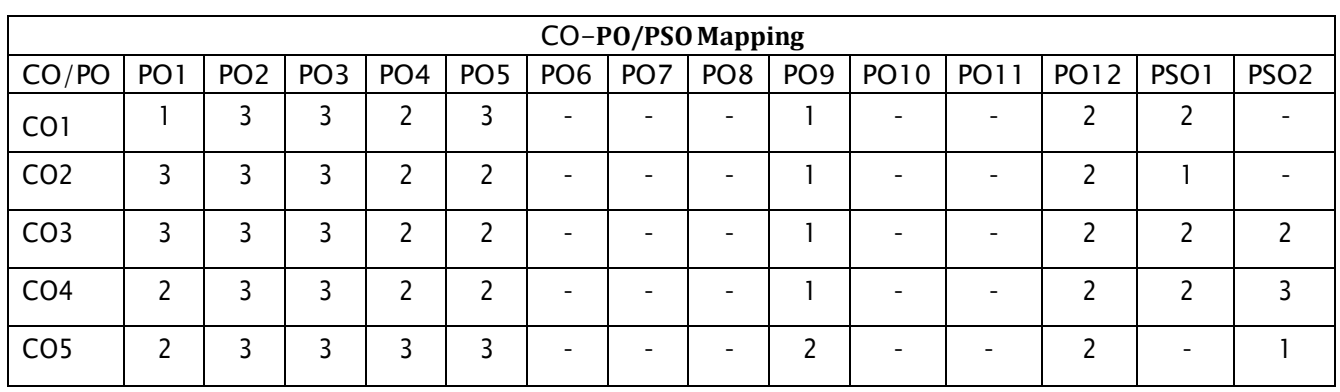

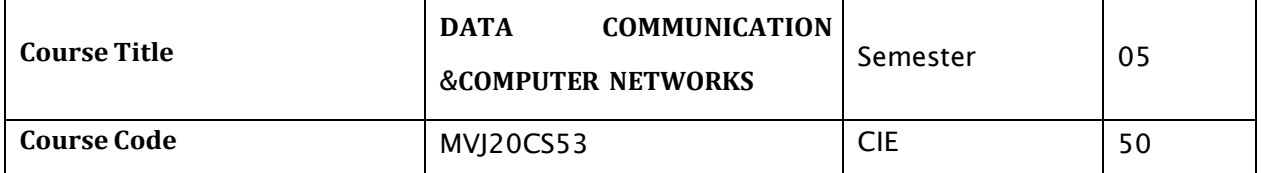

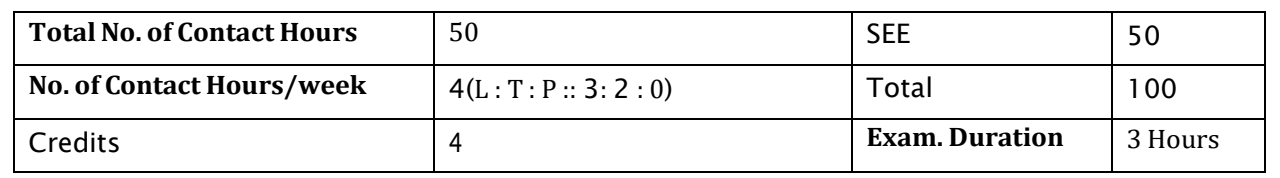

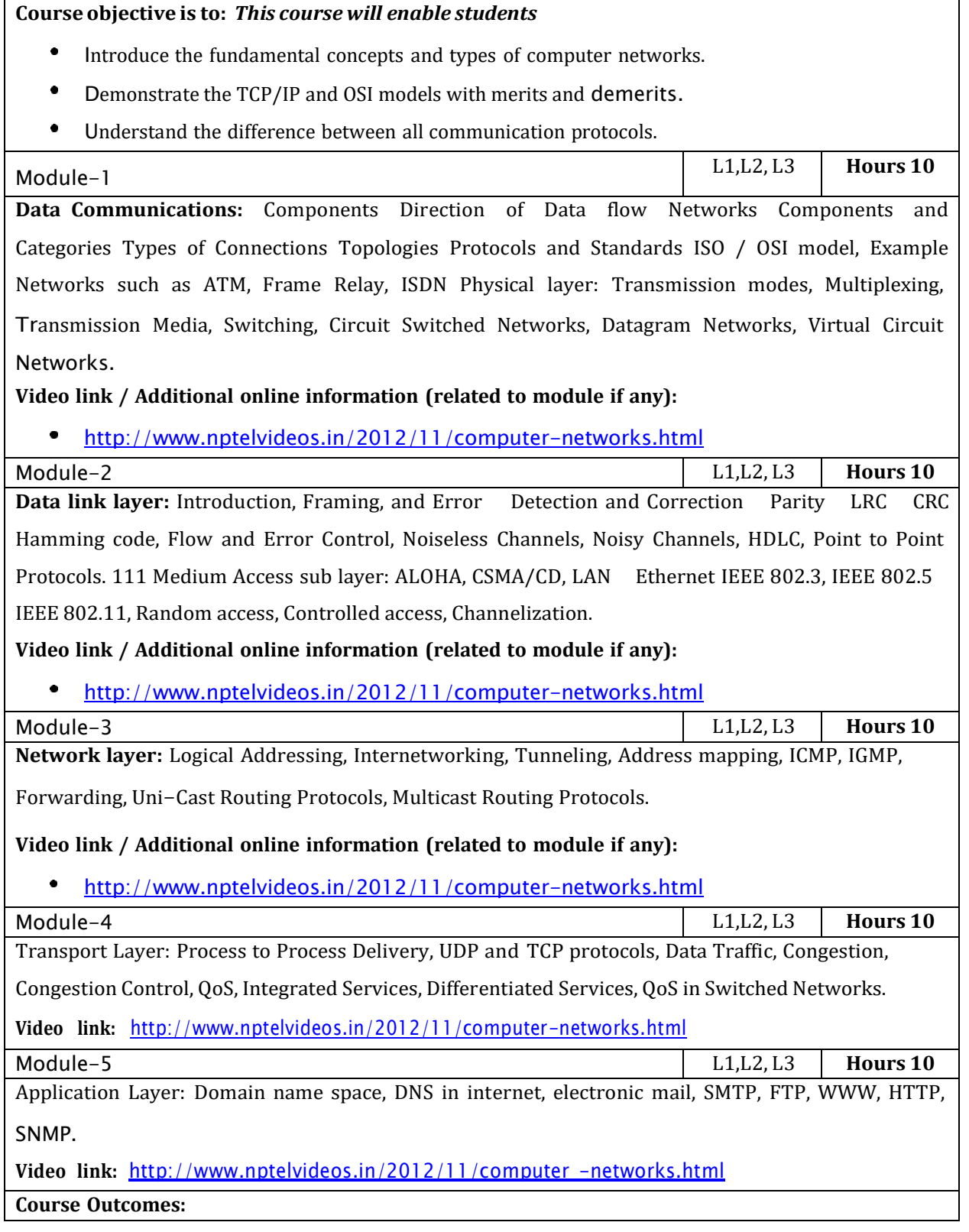

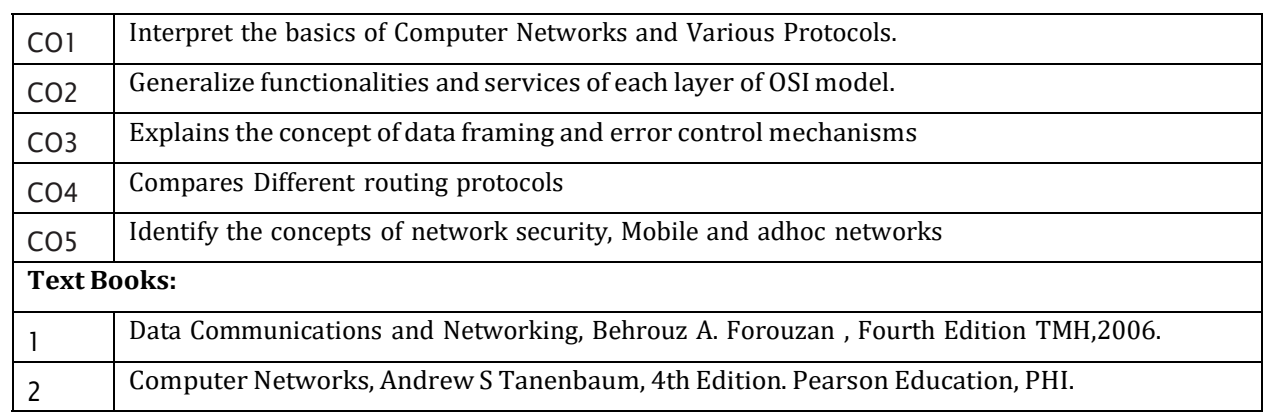

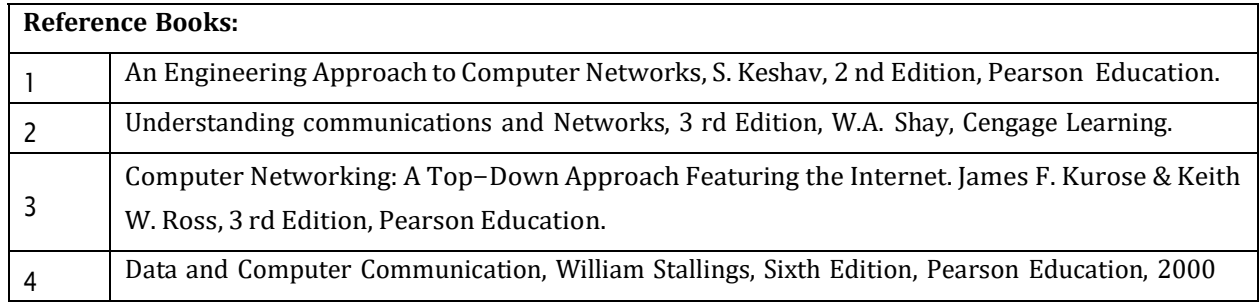

CIE is based on quizzes, tests, assignments/seminars and any other form of evaluation. Generally, there will be: Three Internal Assessment (IA) tests during the semester (30 marks each), the final IA marks to be awarded will be the average of three tests

- Quizzes/mini tests (4 marks)
- Mini Project / Case Studies (8 Marks)
- Activities/Experimentations related to courses (8 Marks)

#### **SEE Assessment:**

- i. Question paper for the SEE consists two parts i.e. Part A and Part B. Part A is compulsory and consists of objective type or short answer type questions of 1 or 2 marks each for total of 20 marks covering the whole syllabus.
- ii. Part B also covers the entire syllabus consisting of five questions having choices and may contain sub-divisions, each carrying 16 marks. Students have to answer five full questions.
- iii. One question must be set from each unit. The duration of examination is 3 hours.

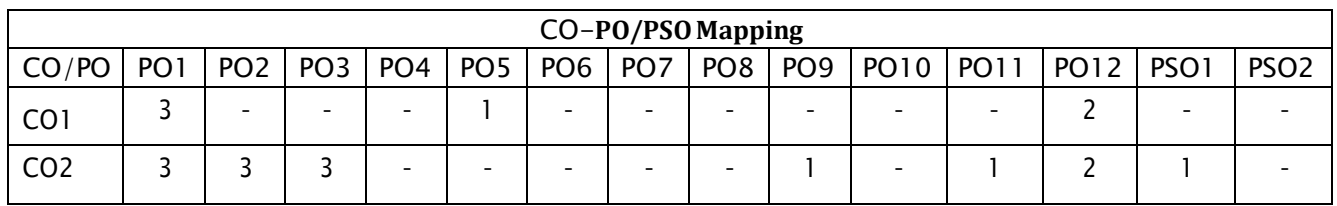

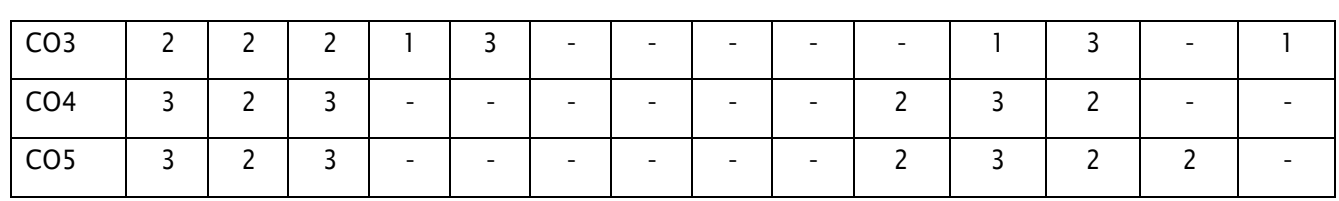

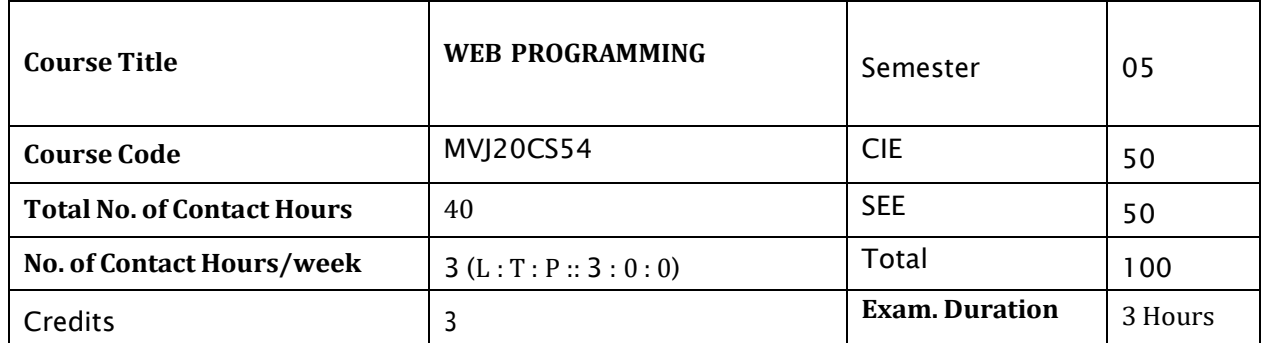

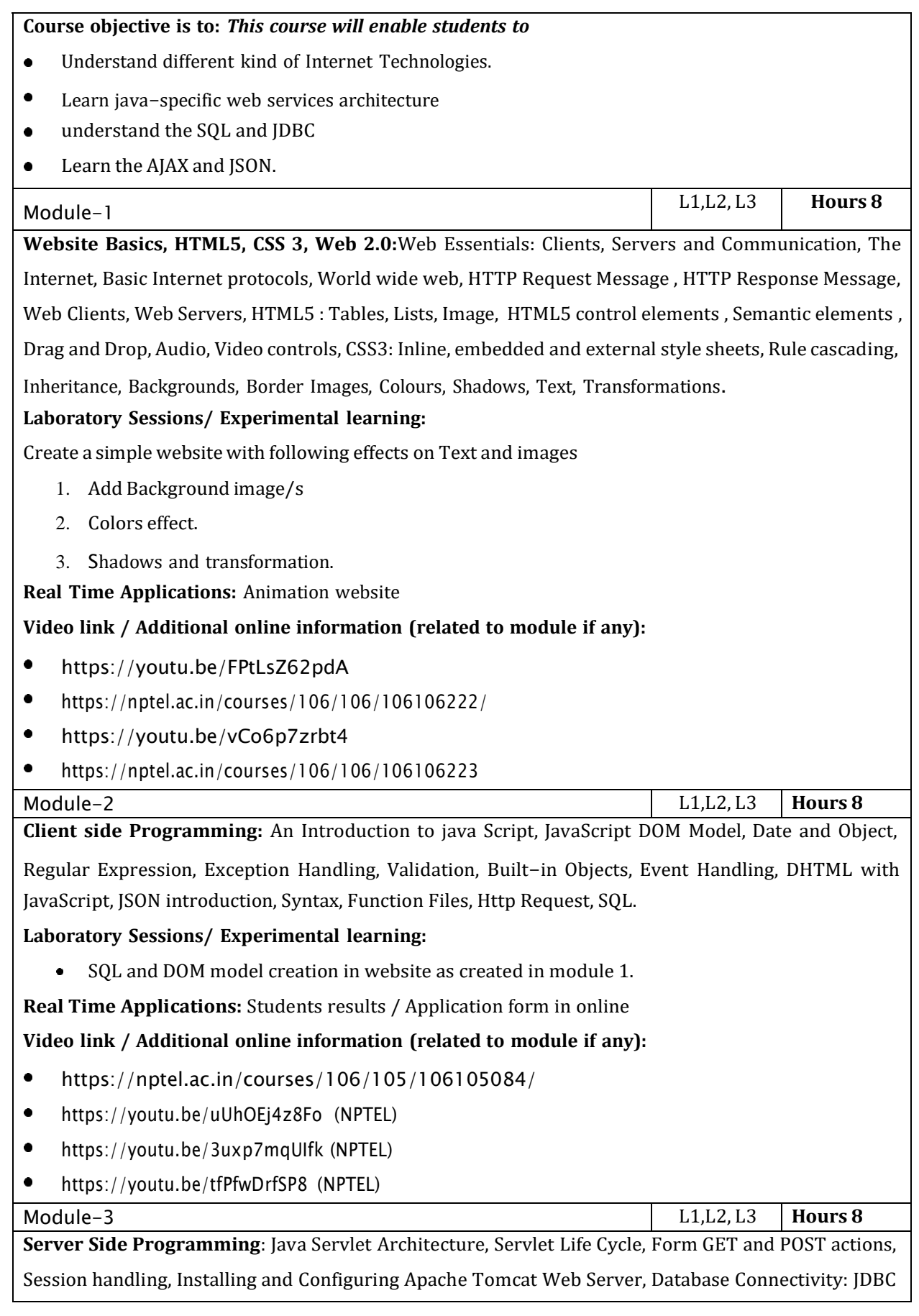

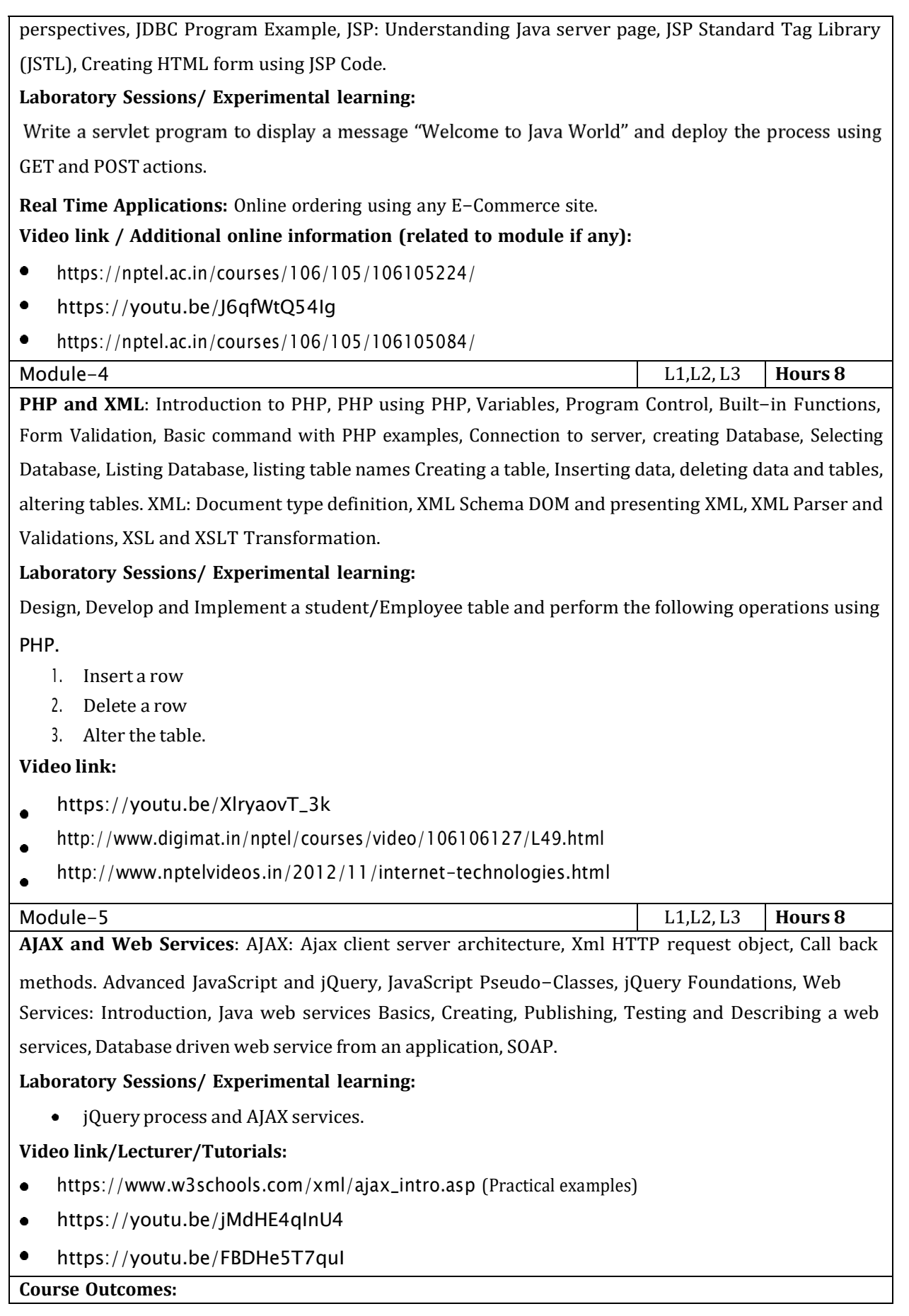

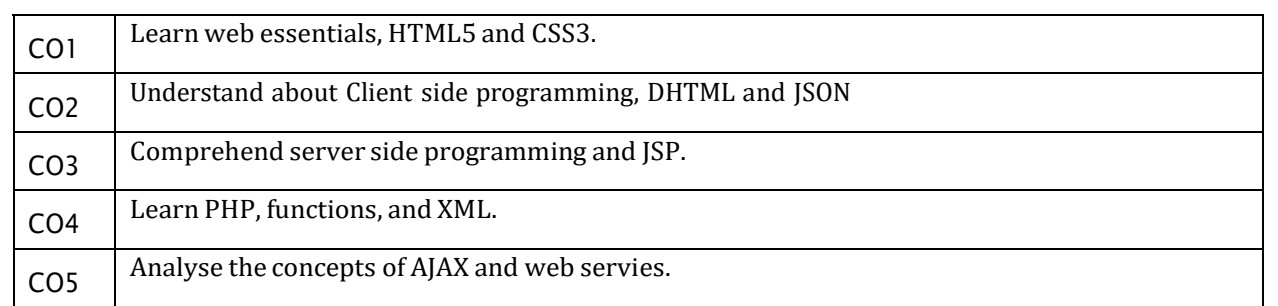

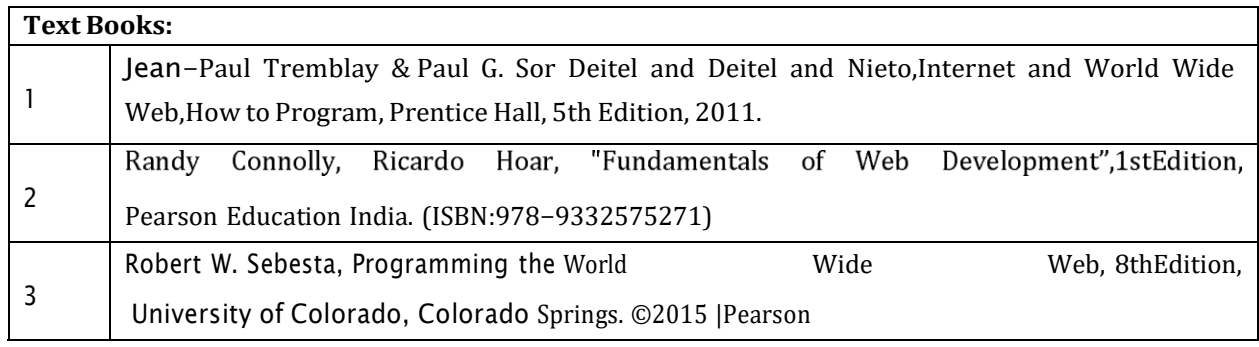

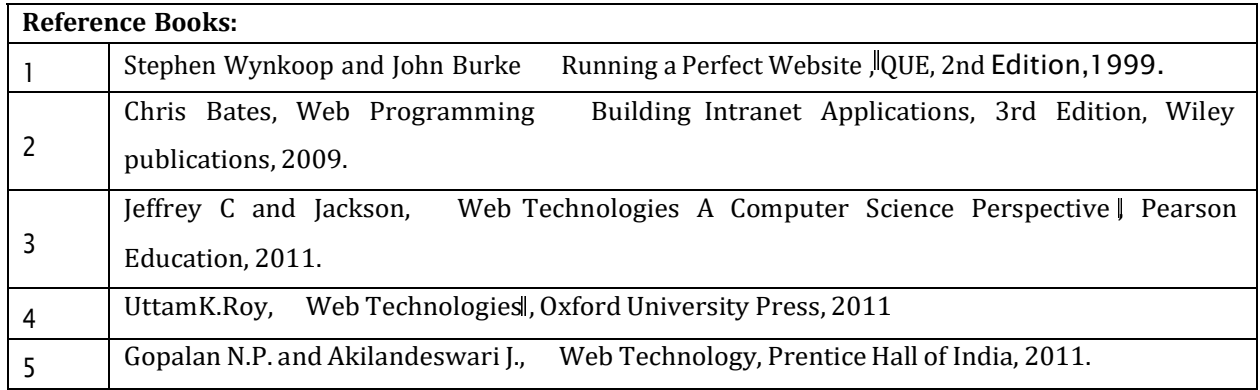

CIE is based on quizzes, tests, assignments/seminars and any other form of evaluation. Generally, there will be: Three Internal Assessment (IA) tests during the semester (30 marks each), the final IA marks to be awarded will be the average of three tests

- Quizzes/mini tests (4 marks)
- Mini Project / Case Studies (8 Marks)
- Activities/Experimentations related to courses (8 Marks)

#### **SEE Assessment:**

- i. Question paper for the SEE consists two parts i.e. Part A and Part B. Part A is compulsory and consists of objective type or short answer type questions of 1 or 2 marks each for total of 20 marks covering the whole syllabus.
- ii. Part B also covers the entire syllabus consisting of five questions having choices and may contain sub-divisions, each carrying 16 marks. Students have to answer five full questions.

iii. One question must be set from each unit. The duration of examination is 3 hours.

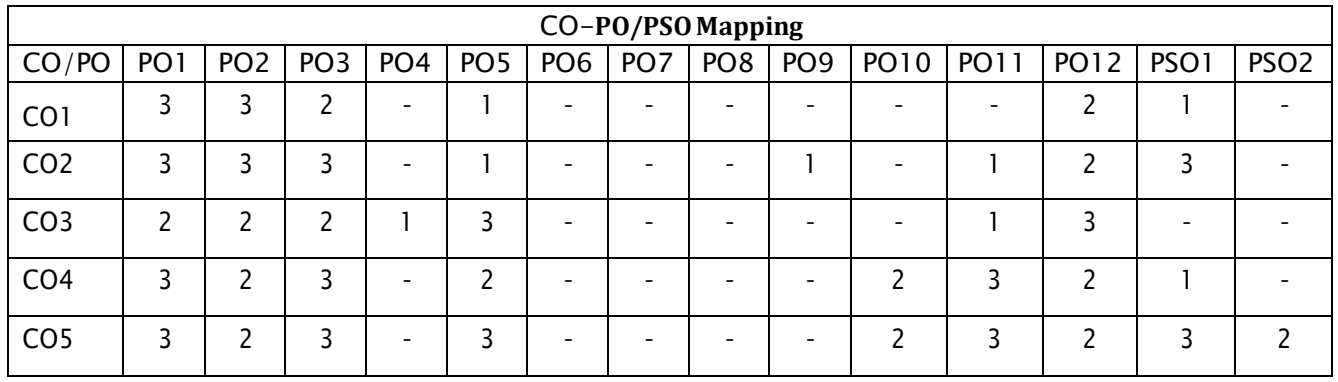

High-3, Medium-2, Low-1

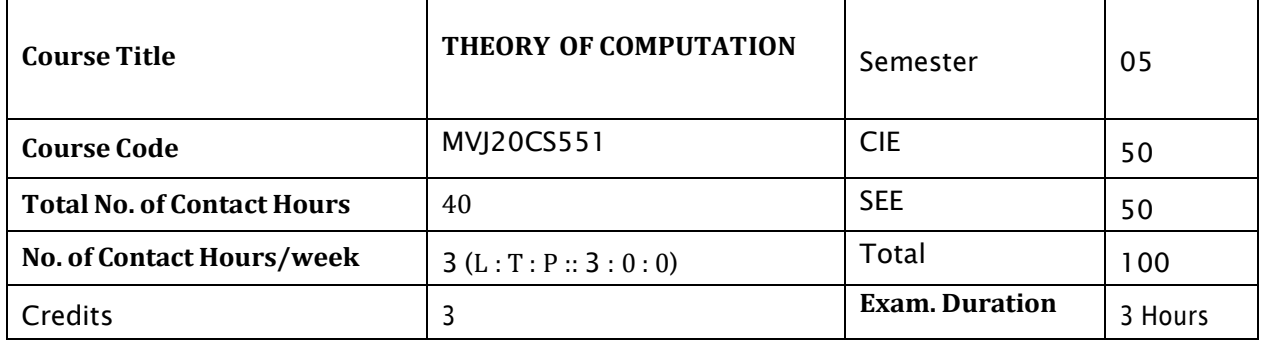

#### **Course objective is:***This course will enable students*

- To have a knowledge of regular languages and context free languages.  $\bullet$
- To have an understanding of finite state and pushdown automata. $\bullet$

![](_page_16_Picture_558.jpeg)

![](_page_17_Picture_516.jpeg)

![](_page_17_Picture_517.jpeg)

CIE is based on quizzes, tests, assignments/seminars and any other form of evaluation. Generally, there will be: Three Internal Assessment (IA) tests during the semester (30 marks each), the final IA marks to be awarded will be the average of three tests

- Quizzes/mini tests (4 marks)
- Mini Project / Case Studies (8 Marks)
- Activities/Experimentations related to courses (8 Marks)

#### **SEE Assessment:**

- i. Question paper for the SEE consists two parts i.e. Part A and Part B. Part A is compulsory and consists of objective type or short answer type questions of 1 or 2 marks each for total of 20 marks covering the whole syllabus.
- ii. Part B also covers the entire syllabus consisting of five questions having choices and may contain sub-divisions, each carrying 16 marks. Students have to answer five full questions.
- iii. One question must be set from each unit. The duration of examination is 3 hours.

![](_page_17_Picture_518.jpeg)

High-3, Medium-2, Low-1

![](_page_18_Picture_160.jpeg)

#### **Course objective is to:** *This course will enable students to*

- **•** Introduce Testing Concepts and Evolution.
- Explain Testing Strategies and their usage.
- Discuss the levels of testing.
- Introduce Organizational features and Policies of Testing.
- Discuss the Quality related issue.

![](_page_19_Picture_634.jpeg)

Module-2 L1,L2, L3 **Hours 8 Strategies and Methods for Test Case Design I :** Introduction to Testing Design Strategies- The Smart Tester- Test Case Design Strategies- Using the Black Box Approach to Test Case Design - Random Testing- Equivalence Class Partitioning- Boundary Value Analysis (BVA) - An Example of the Application of Equivalence Class Partitioning and Boundary Value Analysis- Other Black Box Test Design Approaches: Cause-and-Effect Graphing- State Transition Testing - Error Guessing- Black Box Testing and Commercial Off-the-Shelf Components (COTS)- Black Box Methods and TMM Level 2

#### **Laboratory Sessions/ Experimental learning:**

Maturity Goals

- Design and develop a program in a language of your choice to solve the triangle problem defined as follows: Accept three integers which are supposed to be the three sides of triangle a nd determine if the three values represent an equilateral triangle, isosceles triangle, scalene triangle, or they do not form a triangle at all. Derive test cases for your program based on boundary value analysis, execute the test cases and discuss the results.
- Generate test cases using Black box testing technique to Calculate Standard Deduction on Taxable Income. The standard deduction is higher for tax payers who are 65 or older or blind. Use the method given below to calculate tax.
- The first factor that determines the standard deduction is the filing status. The basic standard deduction for the various filing status are: Single \$4,750 Married, filing a joint return \$9,500 Married, filing a separate return \$7,000
- If a married couple is filing separate returns and one spouse is not taking standard Deduction, the other spouse also is not eligible for standard deduction.
- An additional \$1,000 is allowed as standard deduction, if either the filer is 65 yrs or the spouse is 65 yrs or older (the latter case applicable when the filing status is "Married" and filing "joint").

An additional \$1,000 is allowed as standard deduction, if either the filer is blind or the spouse is blind (the latter case applicable when the filing status is "married" and filing "joint"). Applications: Mobile Applications, Health Care devices such as Glucose meter **Video link / Additional online information :** Black Box Testing Techniques  $\bullet$ <https://www.youtube.com/watch?v=7T4DGEXht40> <https://www.softwaretestinghelp.com/black-box-testing/> Equivalence Partitioning with real time example  $\bullet$  . <https://www.youtube.com/watch?v=A9oBq8ZYv9A> Boundary Value Analysis with real time example <https://www.youtube.com/watch?v=21wOCNHsSU4> State Transition Testing <https://www.youtube.com/watch?v=4ie2C12LBXg> Error Guessing ٠ <https://www.javatpoint.com/error-guessing-technique-in-black-box-testing> Module-3 L1,L2, L3 **Hours 8 Strategies and Methods for Test Case Design II:** Using the White Box Approach to Test Design- Test Adequacy Criteria -Coverage and Control Flow Graphs - Covering Code Logic - Paths: Their Role in White Box Based Test Design – Additional White Box Test Design Approaches : Data Flow and White Box Test Design -Loop Testing - Mutation Testing - Evaluating Test Adequacy Criteria - White Box Testing Methods and the TMM **Laboratory Sessions/ Experimental learning:** Study Experiment for White Box Testing Tools **Applications:** Automobile Industry,Air Craft Manufacturing **Video link / Additional online information :** White Box testing  $\bullet$  . [https://www.youtube.com/watch?v=3bJcvBLJViQ&feature=emb\\_logo](https://www.youtube.com/watch?v=3bJcvBLJViQ&feature=emb_logo)  $\bullet$ <https://www.geeksforgeeks.org/software-engineering-white-box-testing/> Control Flow Testing ٠ <https://www.youtube.com/watch?v=1uklXlRovX4> Basis Path Testing NPTEL Video  $\bullet$ <https://www.youtube.com/watch?v=TAFhCV721tY> Data Flow and Mutation Testing: [https://www.youtube.com/watch?v=RR\\_nEUtwbBA](https://www.youtube.com/watch?v=RR_nEUtwbBA) Module-4 L1,L2, L3 **Hours 8 Levels of** testing- Phase-I:The Need for Levels of Testing: Levels of Testing and Software Development Paradigms - Unit Test: Functions, Procedures, Classes, and Methods as Units - Unit Test: The Need for

Preparation - Unit Test Planning - Designing the Unit Tests - The Class as a Testable Unit: Special Considerations -The Test Harness - Running the Unit Tests and Recording Results- Integration Test: Goals - Integration Strategies for Procedures and Functions - Integration Strategies for Classes -Designing Integration Tests - Integration Test Planning **Laboratory Sessions/ Experimental learning:** Take any System(e.g ATM System) and study its system specifications and report the various  $\bullet$ bugs.  $\bullet$ Study of automated tools used in Unit Testing **Applications:** Lap Top Manufacturing, Washing Machine **Video link / Additional online information :** Unit Testing  $\bullet$ <https://www.guru99.com/unit-testing-guide.html>  $\bullet$ [https://www.youtube.com/watch?time\\_continue=7&v=lj5nnGa\\_DIw&feature=emb\\_logo](https://www.youtube.com/watch?time_continue=7&v=lj5nnGa_DIw&feature=emb_logo) Integration Testing  $\bullet$ <https://www.guru99.com/integration-testing.html> Module-5 L1,L2, L3 **Hours 8 Levels of testing**- Phase-**II:** System Test: The Different Types : Functional Testing - Performance Testing - Stress Testing -Configuration Testing - Security Testing - Recovery Testing - Regression Testing - Alpha, Beta, and Acceptance Tests - Summary Statement on Testing Levels - The Special Role of Use Cases -Levels of Testing and the TMM **Laboratory Sessions/ Experimental learning:** Perform the steps involved in Acceptance Testing  $\bullet$  . **Applications:** TV Manufacturing, Microwave Oven Manufacturing **Video link / Additional online information :** Functional Testing  $\bullet$ <https://www.guru99.com/functional-testing.html>  $\bullet$ [https://www.youtube.com/watch?v=U-\\_e1xPKnZY](https://www.youtube.com/watch?v=U-_e1xPKnZY) Regression Testing <https://www.youtube.com/watch?v=4MtsWBxCPHw> **Course Outcomes:**  $\begin{array}{|c|c|} \hline \text{Recall the role of tester and their functionalities.} \hline \end{array}$ CO2 | Apply mathematical logic for testing CO3 Communicate effectively with developers and other stakeholders  $CO4$  Choose appropriate testing strategies to perform unit and integration test CO5 Choose appropriate testing strategies to perform System test

**Text Books:**

![](_page_22_Picture_564.jpeg)

![](_page_22_Picture_565.jpeg)

CIE is based on quizzes, tests, assignments/seminars and any other form of evaluation. Generally, there

will be: Three Internal Assessment (IA) tests during the semester (30 marks each), the final IA marks to be awarded will be the average of three tests

- Quizzes/mini tests (4 marks)
- Mini Project / Case Studies (8 Marks)
- Activities/Experimentations related to courses (8 Marks)

#### **SEE Assessmen**t:

- i. Question paper for the SEE consists two parts i.e. Part A and Part B. Part A is compulsory and consists of objective type or short answer type questions of 1 or 2 marks each for total of 20 marks covering the whole syllabus.
- ii. Part B also covers the entire syllabus consisting of five questions having choices and may contain sub-divisions, each carrying 16 marks. Students have to answer five full questions.
- iii. One question must be set from each unit. The duration of examination is 3 hours.

![](_page_22_Picture_566.jpeg)

![](_page_23_Picture_261.jpeg)

#### **Course objective is to:** *This course will enable students to*

- Outline the commercial context for engineering processes and business models that are socially responsible and environmentally sustainable.
- Channelize thinking towards basic understanding of the legal concepts and its implications for engineers.
- Acquaint with latest intellectual property rights and innovation environment with related regulatory framework.

![](_page_23_Picture_262.jpeg)

![](_page_24_Picture_410.jpeg)

![](_page_25_Picture_494.jpeg)

![](_page_25_Picture_495.jpeg)

![](_page_25_Picture_496.jpeg)

CIE is based on quizzes, tests, assignments/seminars and any other form of evaluation. Generally, there will be: Three Internal Assessment (IA) tests during the semester (30 marks each), the final IA marks to be awarded will be the average of three tests

- Quizzes/mini tests (4 marks)
- Mini Project / Case Studies (8 Marks)
- Activities/Experimentations related to courses (8 Marks)

#### **SEE Assessment:**

- i. Question paper for the SEE consists two parts i.e. Part A and Part B. Part A is compulsory and consists of objective type or short answer type questions of 1 or 2 marks each for total of 20 marks covering the whole syllabus.
- ii. Part B also covers the entire syllabus consisting of five questions having choices and may contain sub-divisions, each carrying 16 marks. Students have to answer five full questions.
- iii. One question must be set from each unit. The duration of examination is 3 hours.

CO-**PO/PSO Mapping** CO/PO PO1 PO2 PO3 PO4 PO5 PO6 PO7 PO8 PO9 PO10 PO11 PO12 PSO1 PSO2

![](_page_26_Picture_484.jpeg)

High-3, Medium-2, Low-1

![](_page_26_Picture_485.jpeg)

#### **Course objective is to:** *This course will enable students to*

- $\bullet$  . Introduce Linux server and various distributions
- $\bullet$ Understand user administration and make use of internet and intranet services.
- $\bullet$ Learn Linux process control and shell programming.

![](_page_26_Picture_486.jpeg)

**Video link / Additional online information:** [https://www.youtube.com/watch?v=1hf\\_0EeOYBY](https://www.youtube.com/watch?v=1hf_0EeOYBY)

![](_page_27_Picture_458.jpeg)

![](_page_27_Picture_459.jpeg)

![](_page_27_Picture_460.jpeg)

![](_page_27_Picture_461.jpeg)

be awarded will be the average of three tests

- Quizzes/mini tests (4 marks)
- Mini Project / Case Studies (8 Marks)
- Activities/Experimentations related to courses (8 Marks)

#### **SEE Assessment:**

- i. Question paper for the SEE consists two parts i.e. Part A and Part B. Part A is compulsory and consists of objective type or short answer type questions of 1 or 2 marks each for total of 20 marks covering the whole syllabus.
- ii. Part B also covers the entire syllabus consisting of five questions having choices and may contain sub-divisions, each carrying 16 marks. Students have to answer five full questions.
- iii. One question must be set from each unit. The duration of examination is 3 hours.

![](_page_28_Picture_462.jpeg)

![](_page_29_Picture_356.jpeg)

![](_page_30_Picture_464.jpeg)

![](_page_31_Picture_415.jpeg)

![](_page_32_Picture_511.jpeg)

![](_page_32_Picture_512.jpeg)

Regular Lab work :20

Record writing :5

Lab Tests(Minimum 2 tests shall be conducted for 15 marks and average of two will be taken)

Viva 10 marks

#### **SEE Assessment:**

Examinations will be conducted for 100 marks and scaled-down to 50. The weightage shall be,

- i. Writeup : 20 marks
- ii. Conduction : 40 marks
- iii. Analysis of results : 20 marks
- iv. Viva : 20

![](_page_32_Picture_513.jpeg)

![](_page_33_Picture_500.jpeg)

![](_page_34_Picture_485.jpeg)

![](_page_34_Picture_486.jpeg)

Regular Lab work :20

Record writing :5

Lab Tests(Minimum 2 tests shall be conducted for 15 marks and average of two will be taken)

Viva 10 marks

#### **SEE Assessment:**

Examinations will be conducted for 100 marks and scaled-down to 50. The weightage shall be,

- i. Writeup : 20 marks
- ii. Conduction : 40 marks
- iii. Analysis of results : 20 marks
- iv. Viva : 20

![](_page_35_Picture_338.jpeg)

![](_page_36_Picture_530.jpeg)

![](_page_37_Picture_458.jpeg)

![](_page_37_Picture_459.jpeg)

Regular Lab work :20

Record writing :5

Lab Tests(Minimum 2 tests shall be conducted for 15 marks and average of two will be taken)

Viva 10 marks

#### **SEE Assessment:**

Examinations will be conducted for 100 marks and scaled-down to 50. The weightage shall

be,

- i. Writeup : 20 marks
- ii. Conduction : 40 marks
- iii. Analysis of results : 20 marks
- iv. Viva : 20

![](_page_38_Picture_223.jpeg)

![](_page_38_Picture_224.jpeg)

![](_page_39_Picture_351.jpeg)

**Course objective is to:** This course will enable the students to

- Relate to interdisciplinary approach to complex environmental problems using basic tools of the natural  $\bullet$  . and social sciences including geo-systems, biology, chemistry, economics, political science and international processes; Study drinking water quality standards and to illustrate qualitative analysis o water.
- Critically evaluate the science and policy ramifications of diverse energy portfolios on air and water  $\bullet$ quality, climate, weapons proliferation and societal stability.

![](_page_39_Picture_352.jpeg)

![](_page_40_Picture_445.jpeg)

![](_page_41_Picture_521.jpeg)

CIE is based on quizzes, tests, assignments/seminars and any other form of evaluation. Generally, there will be: Three Internal Assessment (IA) tests during the semester (30 marks each), the final IA marks to be awarded will be the average of three tests

- Quizzes/mini tests (4 marks)
- Mini Project / Case Studies (8 Marks)
- Activities/Experimentations related to courses (8 Marks)

#### **SEE Assessment:**

- i. Question paper for the SEE consists two parts i.e. Part A and Part B. Part A is compulsory and consists of objective type or short answer type questions of 1 or 2 marks each for total of 20 marks covering the whole syllabus.
- ii. Part B also covers the entire syllabus consisting of five questions having choices and may contain sub-divisions, each carrying 16 marks. Students have to answer five full questions.
- iii. One question must be set from each unit. The duration of examination is 3 hours.

![](_page_41_Picture_522.jpeg)

![](_page_42_Picture_451.jpeg)

#### **Course objective is to:** *This course will enable the students to*

- Appreciate the essential complementarily between 'VALUES' and 'SKILLS' to ensure sustained happiness and prosperity which are the core aspirations of all human beings.
- Facilitate the development of a Holistic perspective among students towards life and profession  $\bullet$ as well as towards happiness and prosperity based on a correct understanding of the Human reality and the rest of existence. Such a holistic perspective forms the basis of Universal Human Values and movement towards value-based living in a natural way.
- $\bullet$ Highlight plausible implications of such a Holistic understanding in terms of ethical human conduct, trustful and mutually fulfilling human behavior and mutually enriching interaction with Nature.

**Prerequisites:** *Universal Human ValuesI*

![](_page_42_Picture_452.jpeg)

*Review on Right Understanding, Relationship and Physical Facility (Holistic Development and the Role of Education), Self-exploration as the Process for Value Education, Happiness and Prosperity Current Scenario,*

**Value Education:** Understanding Value Education, Continuous Happiness and Prosperity the Basic Human Aspirations, , Method to Fulfill the Basic Human Aspirations,

**Practical Sessions:** Sharing about Oneself (Tutorial 1), Exploring Human Consciousness (Tutorial 2), Exploring Natural Acceptance (Tutorial 3)

**Video link:**

- <https://www.youtube.com/watch?v=85XCw8SU084>
- https:/[/www.youtube.com/watch?v=E1STJoXCXUU&list=PLWDeKF97v9SP\\_Kt6jqzA3p](http://www.youtube.com/watch?v=E1STJoXCXUU&list=PLWDeKF97v9SP_Kt6jqzA3p) Z3yA7g\_OAQz
- [https://www.youtube.com/channel/UCQxWr5QB\\_eZUnwxSwxXEkQw](https://www.youtube.com/channel/UCQxWr5QB_eZUnwxSwxXEkQw)

![](_page_42_Picture_453.jpeg)

![](_page_43_Picture_471.jpeg)

based Life and Profession

**Practical Sessions:** Exploring Ethical Human Conduct (Tutorial 12), Exploring Humanistic Models in Education (Tutorial 13), Exploring Steps of Transition towards Universal Human Order (Tutorial 14). **Video link:**

- <https://www.youtube.com/watch?v=BikdYub6RY0>  $\bullet$
- $\bullet$ [https://www.youtube.com/channel/UCQxWr5QB\\_eZUnwxSwxXEkQw](https://www.youtube.com/channel/UCQxWr5QB_eZUnwxSwxXEkQw)

**Course Outcomes:** On completion of the course, students would be able to

![](_page_44_Picture_543.jpeg)

![](_page_44_Picture_544.jpeg)

![](_page_44_Picture_545.jpeg)

#### **Scheme of Evaluation:**

![](_page_44_Picture_546.jpeg)

![](_page_45_Picture_224.jpeg)

![](_page_45_Picture_225.jpeg)